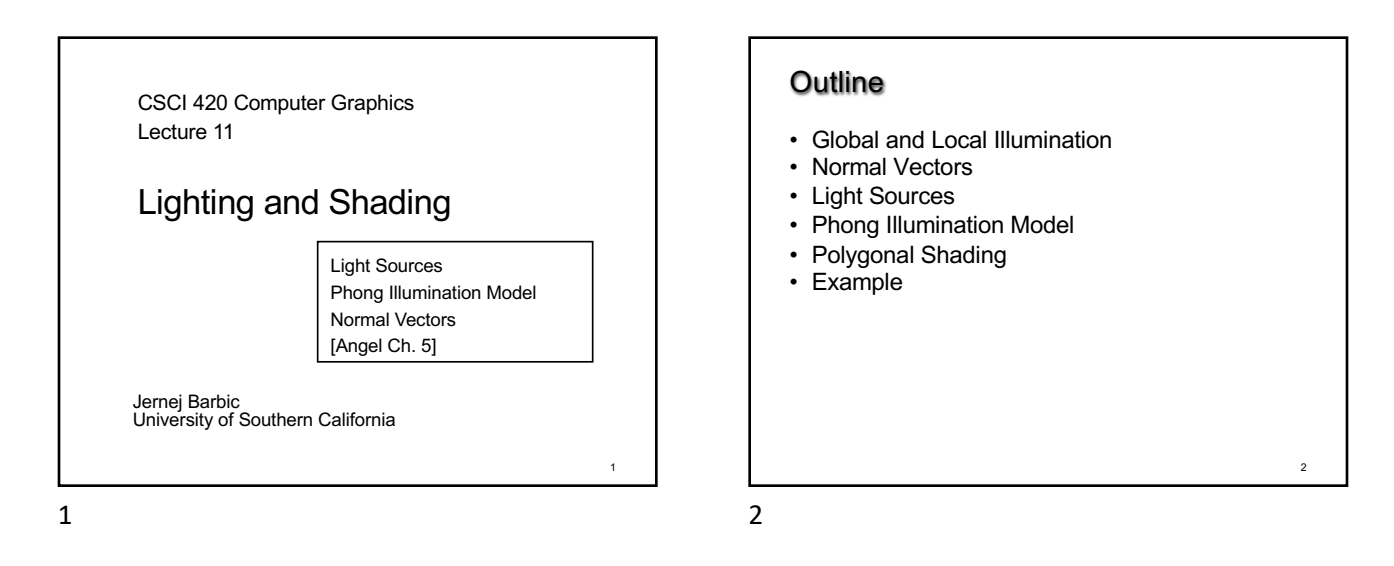

Global Illumination • Ray tracing • Radiosity • Photon Mapping • Follow light rays through a scene • Accurate, but expensive (off-line) Tobias R. Metoc

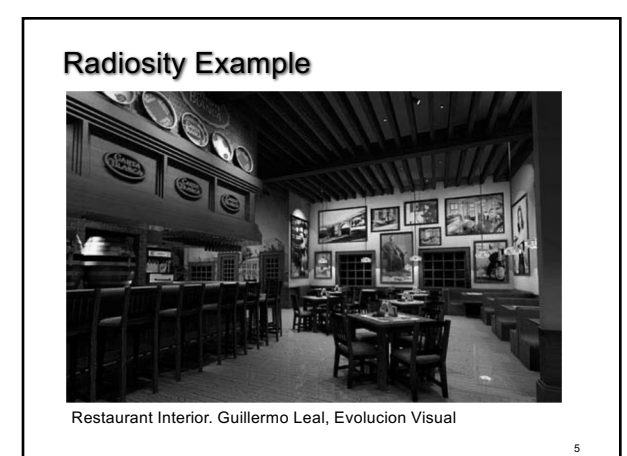

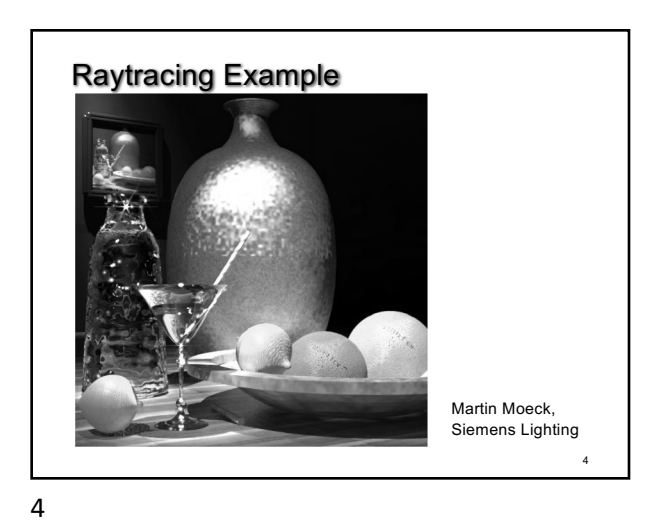

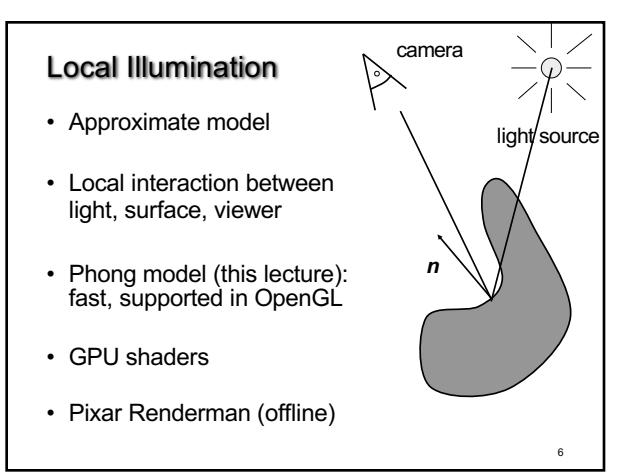

#### Local Illumination

- Approximate model
- Local interaction between light, surface, viewer

camera

• Color determined only based on surface normal, relative camera position and relative light position

Normal Vectors

– Even in OpenGL!

• What effects does this ignore?

7

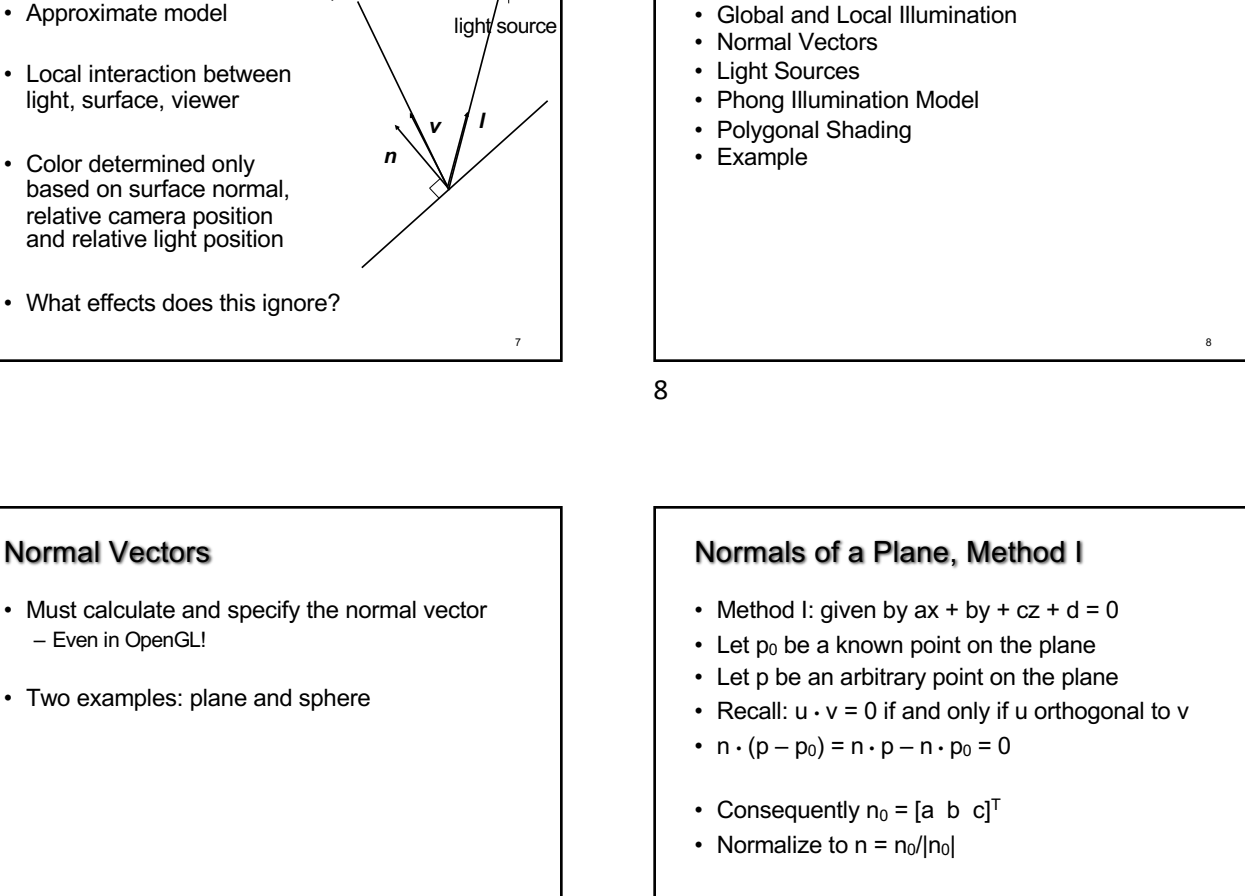

**Outline** 

9

#### Normals of a Plane, Method II

- Method II: plane given by  $p_0$ ,  $p_1$ ,  $p_2$
- Points must not be collinear
- Recall: u x v orthogonal to u and v
- $n_0 = (p_1 p_0) \times (p_2 p_0)$
- Order of cross product determines orientation
- Normalize to  $n = n_0/|n_0|$

# Normals of Sphere

- Implicit Equation  $f(x, y, z) = x^2 + y^2 + z^2 1 = 0$
- Vector form:  $f(p) = p \cdot p 1 = 0$
- Normal given by gradient vector

$$
n_0 = \begin{bmatrix} \frac{\partial f}{\partial x} \\ \frac{\partial f}{\partial y} \\ \frac{\partial f}{\partial z} \end{bmatrix} = \begin{bmatrix} 2x \\ 2y \\ 2z \end{bmatrix} = 2p
$$

• Normalize  $n_0/|n_0| = 2p/2 = p$ 

10

9

11

11

10

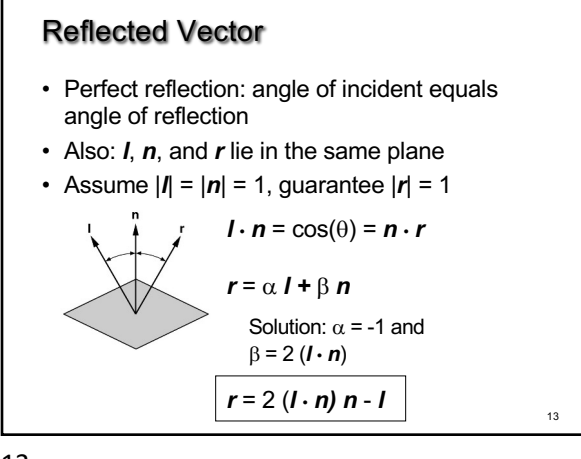

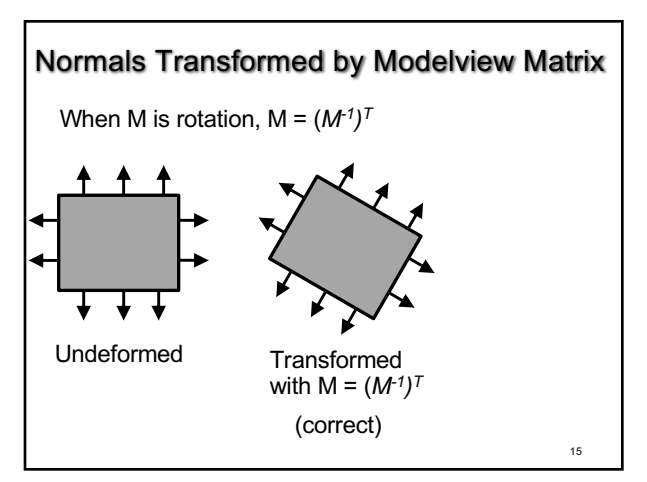

15

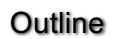

- Global and Local Illumination
- Normal Vectors
- Light Sources
- Phong Illumination Model
- Polygonal Shading
- Example

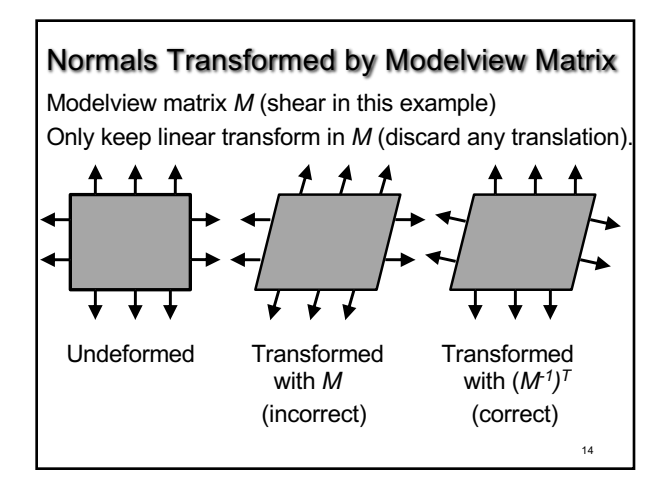

14

## Normals Transformed by Modelview Matrix (proof of (*M-1)T transform)*

Point (x,y,z,w) is on a plane in 3D (homogeneous coordinates) if and only if

 $a x + b y + c z + d w = 0$ , or [a b c d] [x y z w]<sup>T</sup> = 0.

Now, let's transform the plane by *M*.

16 Point (x,y,z,w) is on the transformed plane if and only if  $M^{-1}$  [x y z w]<sup>T</sup> is on the original plane:  $[a b c d] M^{-1} [x y z w]^{T} = 0.$ So, equation of transformed plane is [a' b' c' d']  $[x y z w]^\top = 0$ , for  $[a' b' c' d']^T = (M^{-1})^T [a b c d]^T$ .

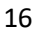

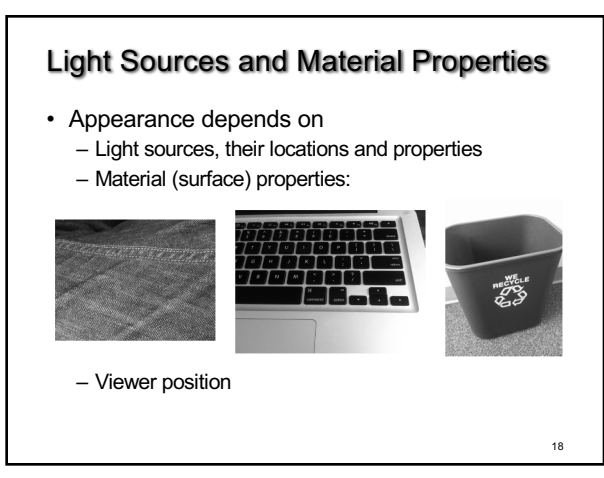

17

# Types of Light Sources

- Ambient light: no identifiable source or direction
- Point source: given only by point
- Distant light: given only by direction
- Spotlight: from source in direction – Cut-off angle defines a cone of light  $-$  Attenuation function (brighter in center

19

19

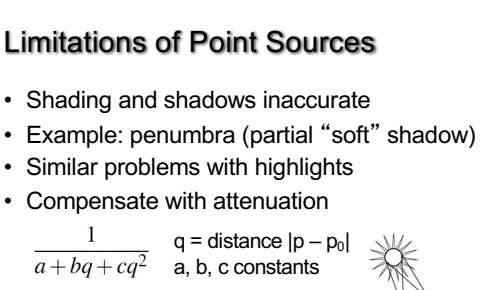

- Softens lighting
- Better with ray tracing
- Better with radiosity

21

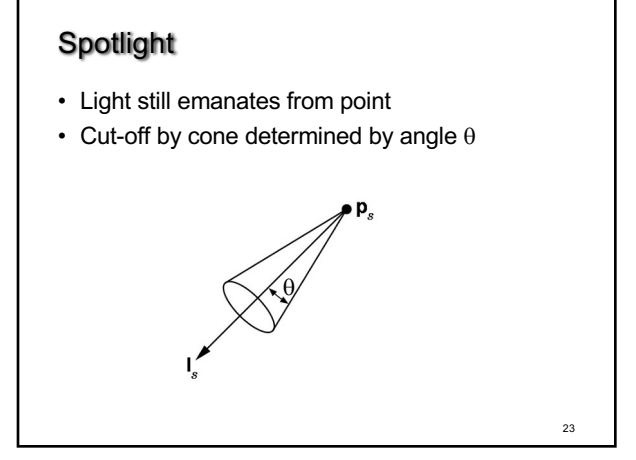

# $22$ Distant Light Source • Given by a direction vector [x y z]

20

22

 $21$ 

20

### Global Ambient Light

- Independent of light source
- Lights entire scene

Point Source

• Given by a point  $p_0$ 

• Light emitted equally in all directions

• Intensity decreases with square of distance

 $I \propto \frac{1}{|p-p_0|^2}$ 

- Computationally inexpensive
- Simply add  $[G<sub>R</sub> G<sub>G</sub> G<sub>B</sub>]$  to every pixel on every object
- Not very interesting on its own. A cheap hack to make the scene brighter.

24

#### **Outline**

- Global and Local Illumination
- Normal Vectors
- Light Sources
- Phong Illumination Model
- Polygonal Shading
- Example

Phong Illumination Model

• Calculate color for arbitrary point on surface • Compromise between realism and efficiency • Local computation (no visibility calculations)

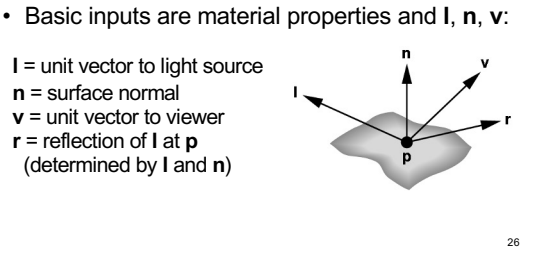

26

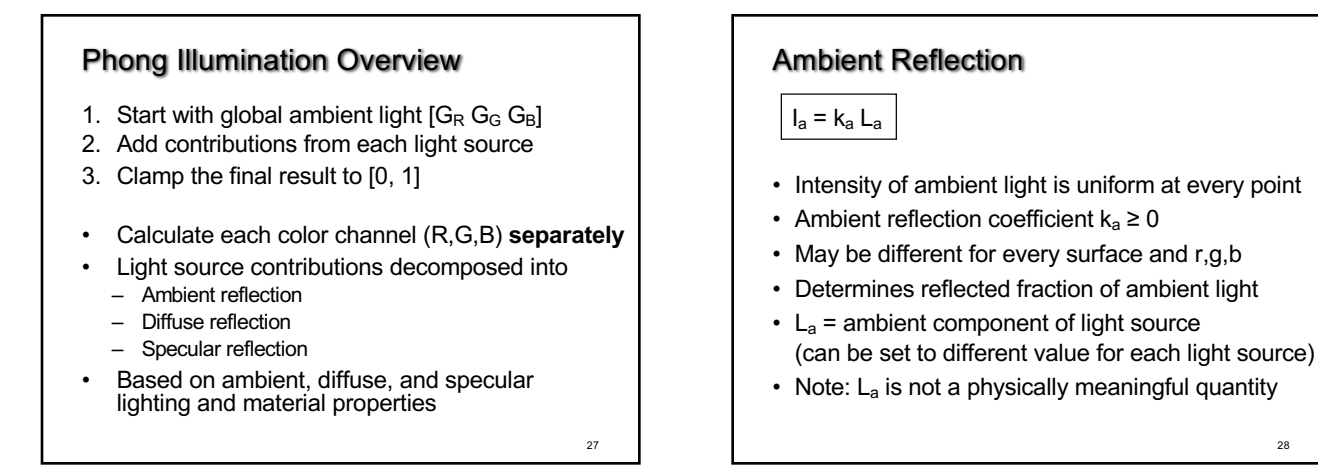

25

27

25

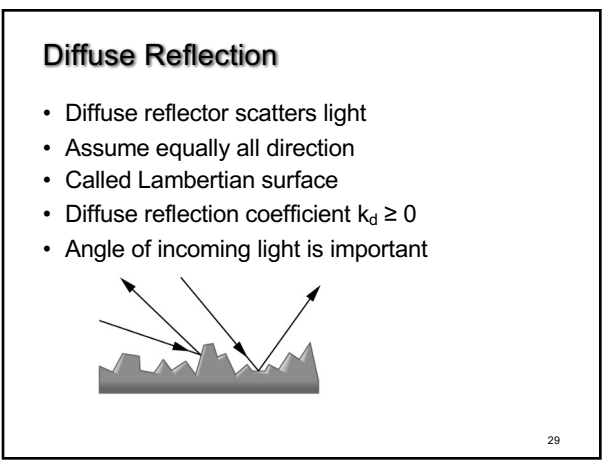

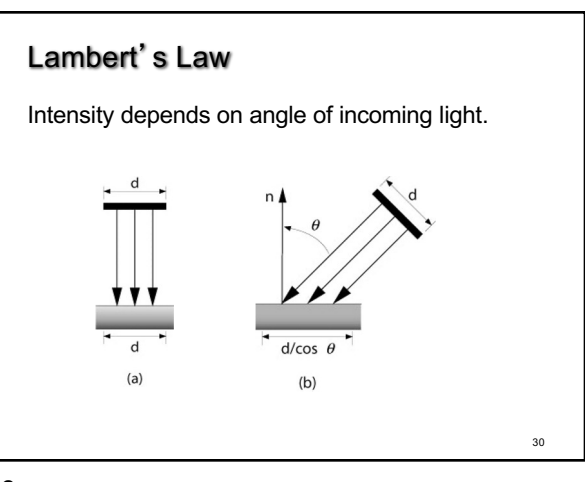

28

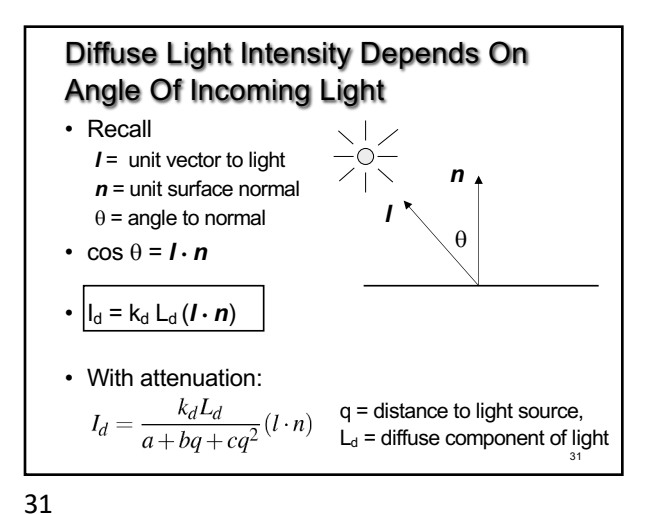

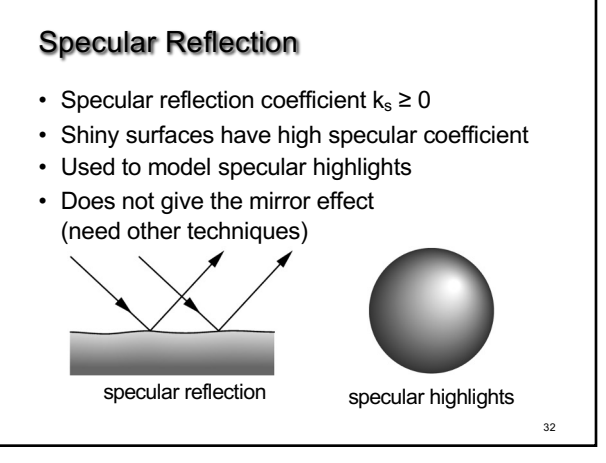

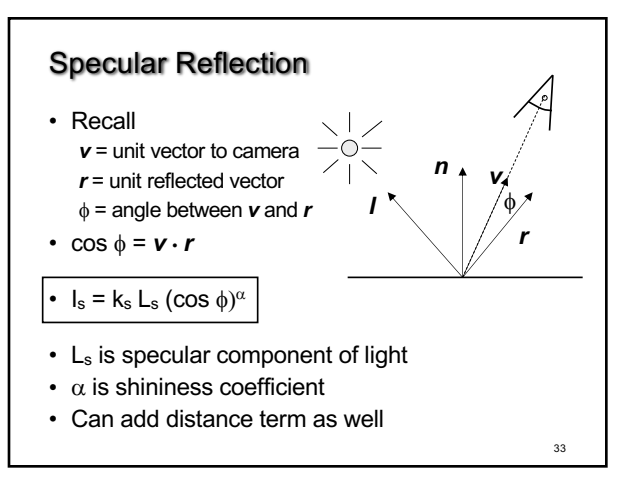

33

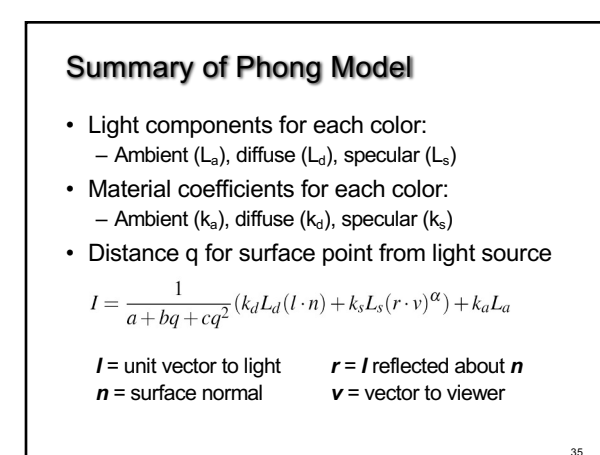

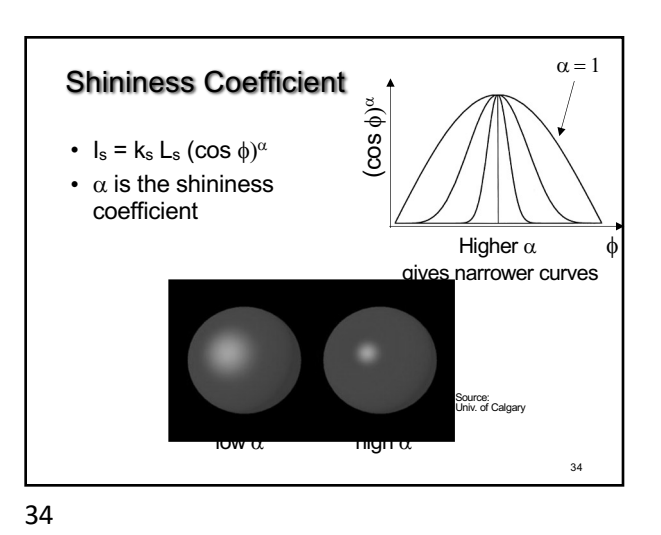

• Bidirectional Reflection Distribution Function • Must measure for real materials • Isotropic vs. anisotropic • Mathematically • Implement in

36 a fragment shader Lighting properties of a human face were captured and face re-rendered; Institute for Creative Technologies

BRDF

complex

#### **Outline**

- Global and Local Illumination
- Normal Vectors
- Light Sources
- Phong Illumination Model
- Polygonal Shading
- Example

37

# Polygonal Shading

- Now we know vertex colors
	- either via OpenGL lighting,
	- or by setting directly via glColor3f if lighting disabled
- How do we shade the interior of the triangle ?

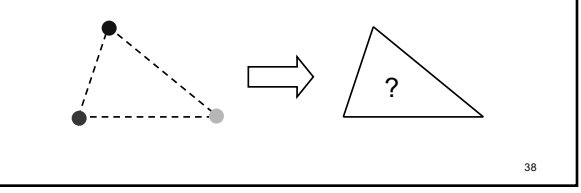

38

37

39

# Polygonal Shading

- Curved surfaces are approximated by polygons
- How do we shade?
	- Flat shading
	- Interpolative shading
	- Gouraud shading
	- Phong shading (different from Phong illumination!)

39

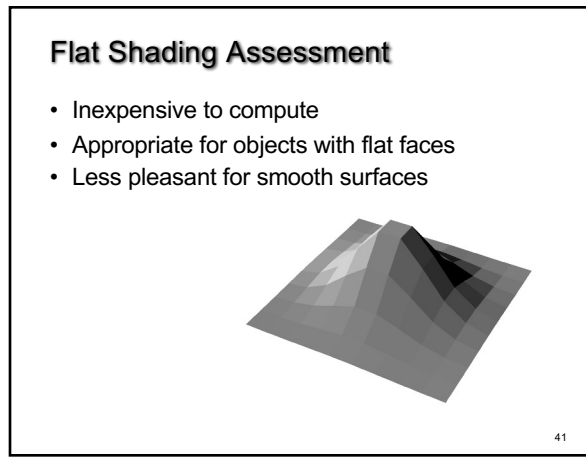

#### Flat Shading

- Shading constant across polygon
- Core profile: Use interpolation qualifiers in the fragment shader
- Compatibility profile: Enable with glShadeModel(GL\_FLAT);
- Color of last vertex determines interior color
- Only suitable for *very* small polygons

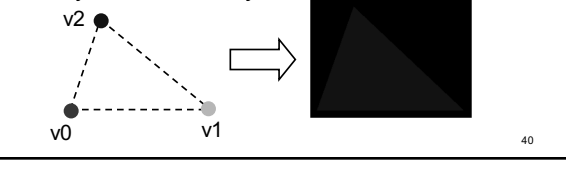

40

#### Interpolative Shading

- Interpolate color in interior
- Computed during scan conversion (rasterization)
- Core profile: enabled by default
- Compatibiltiy profile: enable with glShadeModel(GL\_SMOOTH);
- Much better than flat shading
- More expensive to calculate (but not a problem)

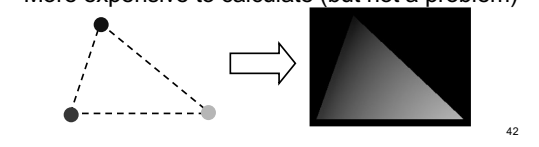

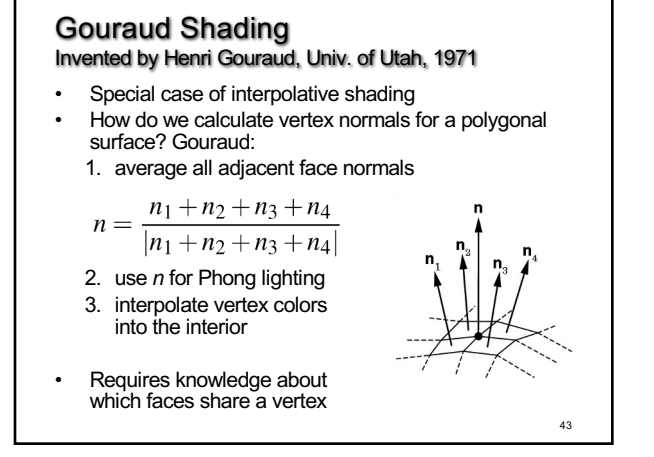

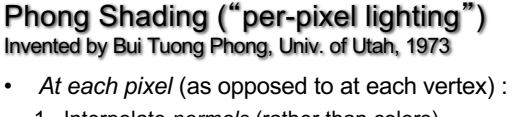

- 1. Interpolate *normals* (rather than colors)
- 2. Apply Phong lighting to the interpolated normal
- Significantly more expensive
- Done off-line or in GPU shaders (not supported in OpenGL directly)

45

47

45

#### **Outline**

- Global and Local Illumination
- Normal Vectors
- Light Sources
- Phong Illumination Model
- Polygonal Shading
- Example

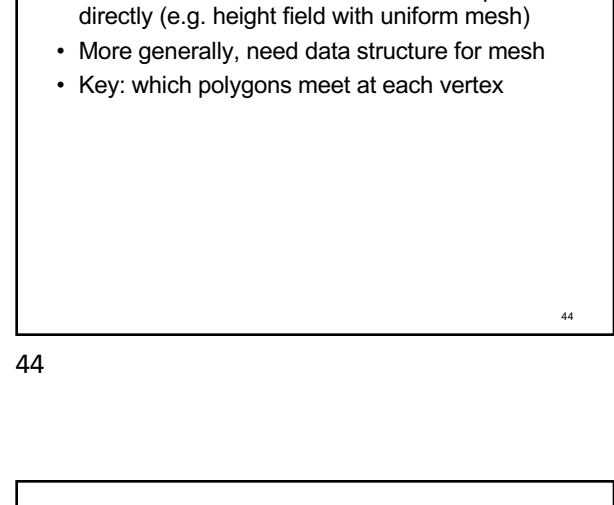

Data Structures for Gouraud Shading

• Sometimes vertex normals can be computed

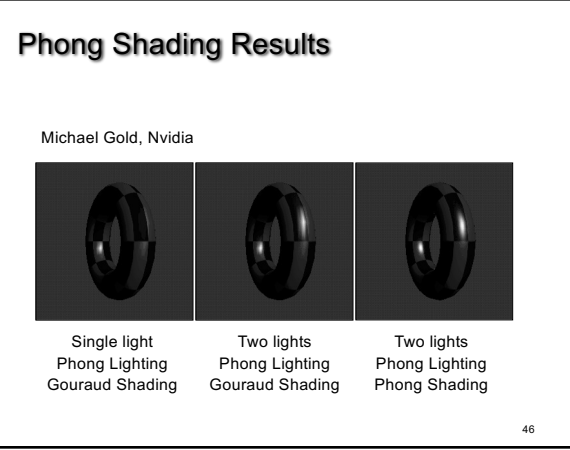

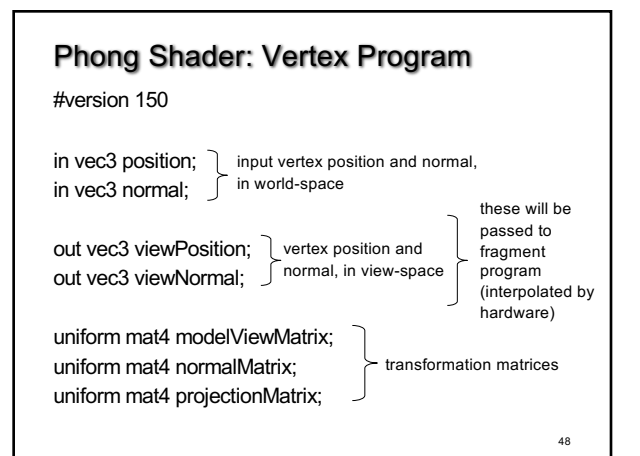

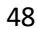

#### Phong Shader: Vertex Program

void main()

{

// view-space position of the vertex vec4 viewPosition4 = modelViewMatrix \* vec4(position, 1.0f); viewPosition = viewPosition4.xyz;

 // final position in the normalized device coordinates space gl\_Position = projectionMatrix \* viewPosition4; // view-space normal viewNormal = normalize((normalMatrix\*vec4(normal, 0.0f)).xyz); }

49

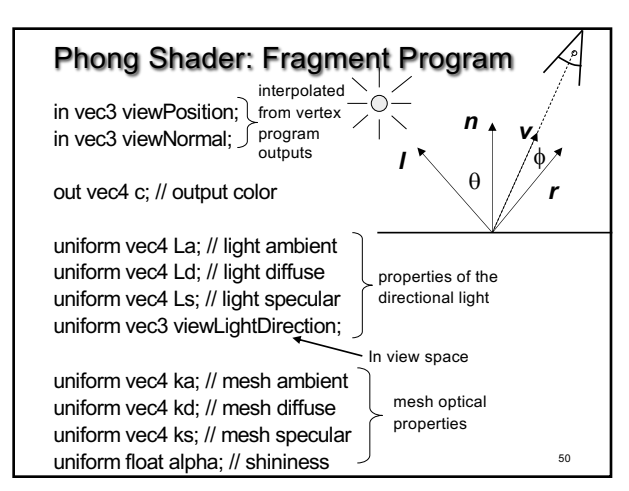

50

49

53

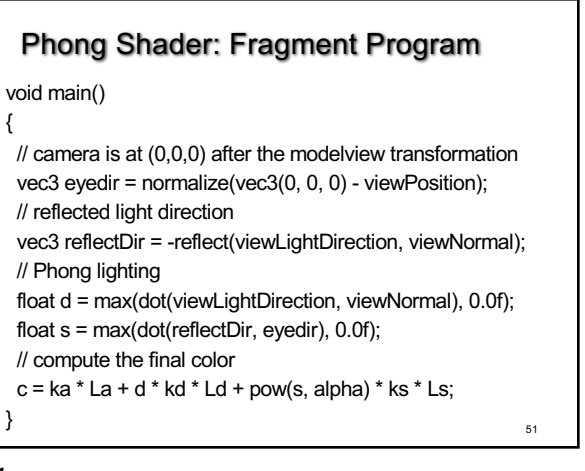

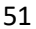

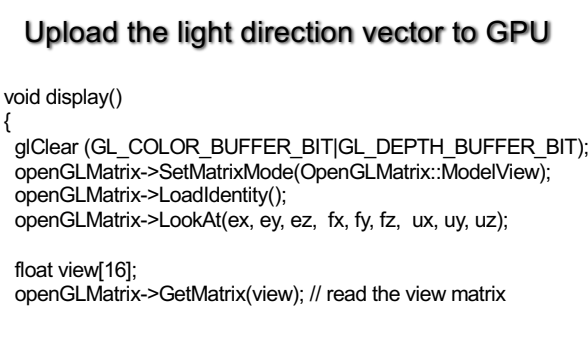

…

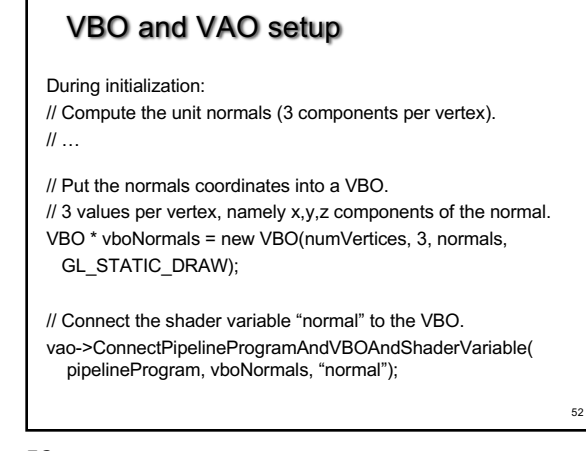

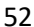

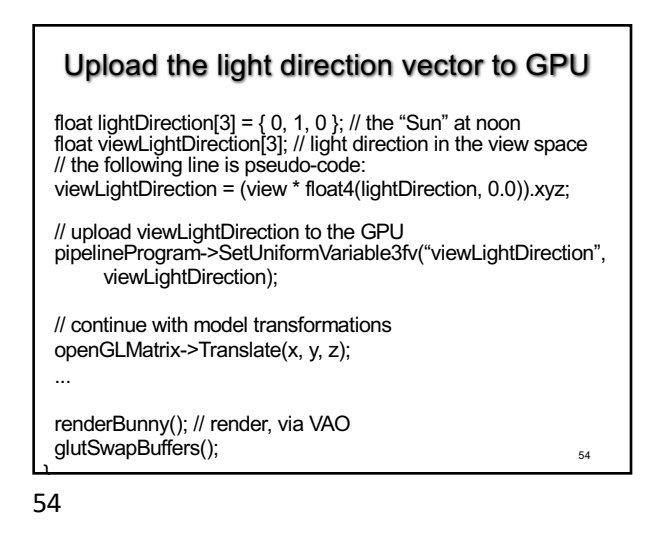

# Upload the normal matrix to GPU

// in the display function:

float n[16]; matrix->SetMatrixMode(OpenGLMatrix::ModelView); matrix->GetNormalMatrix(n); // get normal matrix

 pipelineProgram->SetUniformVariableMatrix4fv( "normalMatrix", GL\_FALSE, m);

# Summary

- Global and Local Illumination<br>• Normal Vectors
- Normal Vectors
- Light Sources
- Phong Illumination Model
- Polygonal Shading
- Example

55

56

55